[BUZZ CHRONICLES](https://buzzchronicles.com) > [SCREENERS](https://buzzchronicles.com/b/screeners) [Saved by @SAnngeri](https://buzzchronicles.com/SAnngeri) [See On Twitter](https://twitter.com/rahul_lachhwani/status/1506508339819446274)

## **Twitter Thread by [Rahul Lachhwani](https://twitter.com/rahul_lachhwani)**

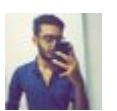

**[Rahul Lachhwani](https://twitter.com/rahul_lachhwani)** [@rahul\\_lachhwani](https://twitter.com/rahul_lachhwani)

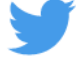

**@sumitkbehal @iManasArora Split your screen into to parts.**

**Part-1 open @iManasArora timeline.**

**Part-2 Tradingview or any other chatting software you use.**

**Track all his trades since 2019dec. Focus more on entry. See how Ma's are aligned. How tightness looks like.**

**This method will train your eyes.**